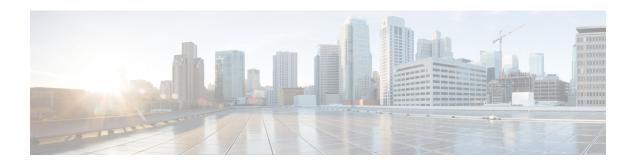

# PCC-Service Addon Configuration Mode Commands

The PCC-Service Configuration Mode is used to link, consolidate and manage the policy logic for the network. The Addon mode specifies the commands related to addon instances for PCC-service.

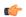

**Important** 

This configuration mode is supported from StarOS Release 15.0 onwards.

#### **Command Modes**

Exec > Global Configuration > Context Configuration > PCC Service Configuration > Addon Configuration configure > context context\_name > pcc-service service\_name > addon\_name

Entering the above command sequence results in the following prompt:

[context name]host name(config-pcc-addon)#

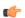

**Important** 

The commands or keywords/variables that are available are dependent on platform type, product version, and installed license(s).

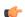

**Important** 

For information on common commands available in this configuration mode, refer to the Common Commands chapter.

- associate-addon-state, on page 2
- description, on page 3
- duration, on page 4
- status active, on page 5
- time-allowance, on page 6
- volume-allowance, on page 7

# associate-addon-state

**Product** 

**IPCF** 

**Privilege** 

Security Administrator, Administrator

**Command Modes** 

Exec > Global Configuration > Context Configuration > PCC Service Configuration > Addon Configuration

**configure** > **context** context\_name > **pcc-service** service\_name> **addon** addon\_name

#### **Syntax Description**

```
associate-addon-state {expired | grace | not-started | started} {action-set
  act_set_name [notification-template not_temp_name] | notification-template
  not_temp_name}
no associate-addon-state {expired | grace | not-started | started}
```

no

Removes the configured associated addon state from this PCC service addon instance for IPCF configuration.

expired

grace

not-started

started

## action-set act\_set\_name

The act\_set\_name must be an alphanumerical string from 1 through 63 characters.

#### notification-template not\_temp\_name

# **Usage Guidelines**

Use this command to create/remove/configure an action-set in a PCC-service instance for IPCF Configuration.

An Action-set indicates the policy and charging as well as event generation related decisions that will get activated when the corresponding *Condition-Group* is evaluated to *TRUE* within a subscriber policy/profile.

A maximum of 512 PCC-Action-Sets can be configured in 1 instance of PCC-Service.

Entering this command results in the following prompt:

[context name]hostname(config-pcc-action-set)

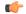

#### **Important**

For more information on PCC-Action-Set configuration, refer PCC-Action-Set Configuration Mode Commands.

#### **Example**

Following command creates a PCC-action-set named *pcc\_act1* with in a PCC-service.

```
action-set pcc act1
```

Following command removes a pre-configured PCC-action-set named pcc\_act1 from a PCC-service.

```
no action-set pcc act1
```

# description

**Product** 

**IPCF** 

**Privilege** 

Security Administrator, Administrator

**Command Modes** 

Exec > Global Configuration > Context Configuration > PCC Service Configuration > Addon Configuration

**configure** > **context** context\_name > **pcc-service** service\_name> **addon** addon\_name

## **Syntax Description**

```
action-set act_set_name [-noconfirm]
no action-set act set name
```

#### no

Removes the configured PCC-Action-Set from this PCC-service instance for IPCF configuration.

#### act\_set\_name

Identifies the name of the PCC-Action-Set which is to be created or modified through this command.

The act\_set\_name must be an alphanumerical string from 1 through 63 characters.

#### -noconfirm

Indicates that the command is to execute without any additional prompt and confirmation from the user.

#### **Usage Guidelines**

Use this command to create/remove/configure an action-set in a PCC-service instance for IPCF Configuration.

An Action-set indicates the policy and charging as well as event generation related decisions that will get activated when the corresponding *Condition-Group* is evaluated to *TRUE* within a subscriber policy/profile.

A maximum of 512 PCC-Action-Sets can be configured in 1 instance of PCC-Service.

Entering this command results in the following prompt:

[context name]hostname(config-pcc-action-set)

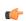

#### **Important**

For more information on PCC-Action-Set configuration, refer PCC-Action-Set Configuration Mode Commands.

#### Example

Following command creates a PCC-action-set named pcc\_act1 with in a PCC-service.

action-set pcc act1

Following command removes a pre-configured PCC-action-set named pcc\_act1 from a PCC-service.

no action-set pcc\_act1

# duration

**Product** 

**IPCF** 

**Privilege** 

Security Administrator, Administrator

**Command Modes** 

Exec > Global Configuration > Context Configuration > PCC Service Configuration > Addon Configuration

configure > context context\_name > pcc-service service\_name > addon addon\_name

**Syntax Description** 

```
action-set act_set_name [-noconfirm]
no action-set act_set_name
```

no

Removes the configured PCC-Action-Set from this PCC-service instance for IPCF configuration.

#### act set name

Identifies the name of the PCC-Action-Set which is to be created or modified through this command.

The act\_set\_name must be an alphanumerical string from 1 through 63 characters.

#### -noconfirm

Indicates that the command is to execute without any additional prompt and confirmation from the user.

# **Usage Guidelines**

Use this command to create/remove/configure an action-set in a PCC-service instance for IPCF Configuration.

An Action-set indicates the policy and charging as well as event generation related decisions that will get activated when the corresponding *Condition-Group* is evaluated to *TRUE* within a subscriber policy/profile.

A maximum of 512 PCC-Action-Sets can be configured in 1 instance of PCC-Service.

Entering this command results in the following prompt:

[context name]hostname(config-pcc-action-set)

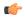

#### **Important**

For more information on PCC-Action-Set configuration, refer PCC-Action-Set Configuration Mode Commands.

#### **Example**

Following command creates a PCC-action-set named pcc act1 with in a PCC-service.

action-set pcc act1

Following command removes a pre-configured PCC-action-set named pcc\_act1 from a PCC-service.

no action-set pcc act1

# status active

**Product** 

**IPCF** 

**Privilege** 

Security Administrator, Administrator

**Command Modes** 

Exec > Global Configuration > Context Configuration > PCC Service Configuration > Addon Configuration

configure > context context\_name > pcc-service service\_name > addon addon\_name

**Syntax Description** 

```
action-set act_set_name [-noconfirm]
no action-set act set name
```

no

Removes the configured PCC-Action-Set from this PCC-service instance for IPCF configuration.

# act\_set\_name

Identifies the name of the PCC-Action-Set which is to be created or modified through this command.

The act\_set\_name must be an alphanumerical string from 1 through 63 characters.

#### -noconfirm

Indicates that the command is to execute without any additional prompt and confirmation from the user.

# **Usage Guidelines**

Use this command to create/remove/configure an action-set in a PCC-service instance for IPCF Configuration.

An Action-set indicates the policy and charging as well as event generation related decisions that will get activated when the corresponding *Condition-Group* is evaluated to *TRUE* within a subscriber policy/profile.

A maximum of 512 PCC-Action-Sets can be configured in 1 instance of PCC-Service.

Entering this command results in the following prompt:

[context name]hostname(config-pcc-action-set)

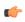

#### **Important**

For more information on PCC-Action-Set configuration, refer PCC-Action-Set Configuration Mode Commands.

#### **Example**

Following command creates a PCC-action-set named *pcc\_act1* with in a PCC-service.

action-set pcc act1

Following command removes a pre-configured PCC-action-set named pcc\_act1 from a PCC-service.

no action-set pcc act1

# time-allowance

**Product** 

**IPCF** 

**Privilege** 

Security Administrator, Administrator

**Command Modes** 

Exec > Global Configuration > Context Configuration > PCC Service Configuration > Addon Configuration

**configure** > **context** context\_name > **pcc-service** service\_name> **addon** addon\_name

**Syntax Description** 

```
action-set act_set_name [-noconfirm]
no action-set act set name
```

no

Removes the configured PCC-Action-Set from this PCC-service instance for IPCF configuration.

## act\_set\_name

Identifies the name of the PCC-Action-Set which is to be created or modified through this command.

The act\_set\_name must be an alphanumerical string from 1 through 63 characters.

#### -noconfirm

Indicates that the command is to execute without any additional prompt and confirmation from the user.

#### **Usage Guidelines**

Use this command to create/remove/configure an action-set in a PCC-service instance for IPCF Configuration.

An Action-set indicates the policy and charging as well as event generation related decisions that will get activated when the corresponding *Condition-Group* is evaluated to *TRUE* within a subscriber policy/profile.

A maximum of 512 PCC-Action-Sets can be configured in 1 instance of PCC-Service.

Entering this command results in the following prompt:

[context name]hostname(config-pcc-action-set)

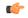

## Important

For more information on PCC-Action-Set configuration, refer PCC-Action-Set Configuration Mode Commands.

#### Example

Following command creates a PCC-action-set named *pcc\_act1* with in a PCC-service.

```
action-set pcc_act1
```

Following command removes a pre-configured PCC-action-set named *pcc\_act1* from a PCC-service.

```
no action-set pcc act1
```

# volume-allowance

**Product** 

**IPCF** 

**Privilege** 

Security Administrator, Administrator

**Command Modes** 

Exec > Global Configuration > Context Configuration > PCC Service Configuration > Addon Configuration

configure > context context\_name > pcc-service service\_name > addon addon\_name

**Syntax Description** 

```
action-set act_set_name [-noconfirm]
no action-set act set name
```

no

Removes the configured PCC-Action-Set from this PCC-service instance for IPCF configuration.

#### act set name

Identifies the name of the PCC-Action-Set which is to be created or modified through this command.

The act\_set\_name must be an alphanumerical string from 1 through 63 characters.

#### -noconfirm

Indicates that the command is to execute without any additional prompt and confirmation from the user.

## **Usage Guidelines**

Use this command to create/remove/configure an action-set in a PCC-service instance for IPCF Configuration.

An Action-set indicates the policy and charging as well as event generation related decisions that will get activated when the corresponding *Condition-Group* is evaluated to *TRUE* within a subscriber policy/profile.

A maximum of 512 PCC-Action-Sets can be configured in 1 instance of PCC-Service.

Entering this command results in the following prompt:

[context name]hostname(config-pcc-action-set)

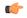

## Important

For more information on PCC-Action-Set configuration, refer PCC-Action-Set Configuration Mode Commands.

#### Example

Following command creates a PCC-action-set named *pcc\_act1* with in a PCC-service.

```
action-set pcc act1
```

Following command removes a pre-configured PCC-action-set named *pcc\_act1* from a PCC-service.

no action-set pcc act1

volume-allowance